# 岐阜県電子入札運用基準

【建設工事及び建設工事に係る測量・設計等業務並びに森林整備業務】

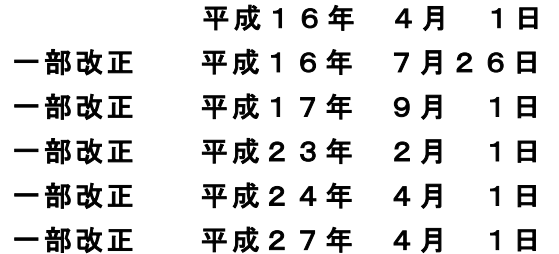

# 岐 阜 県

# 岐阜県電子入札運用基準 目次

# 1. 紙入札承諾の基準

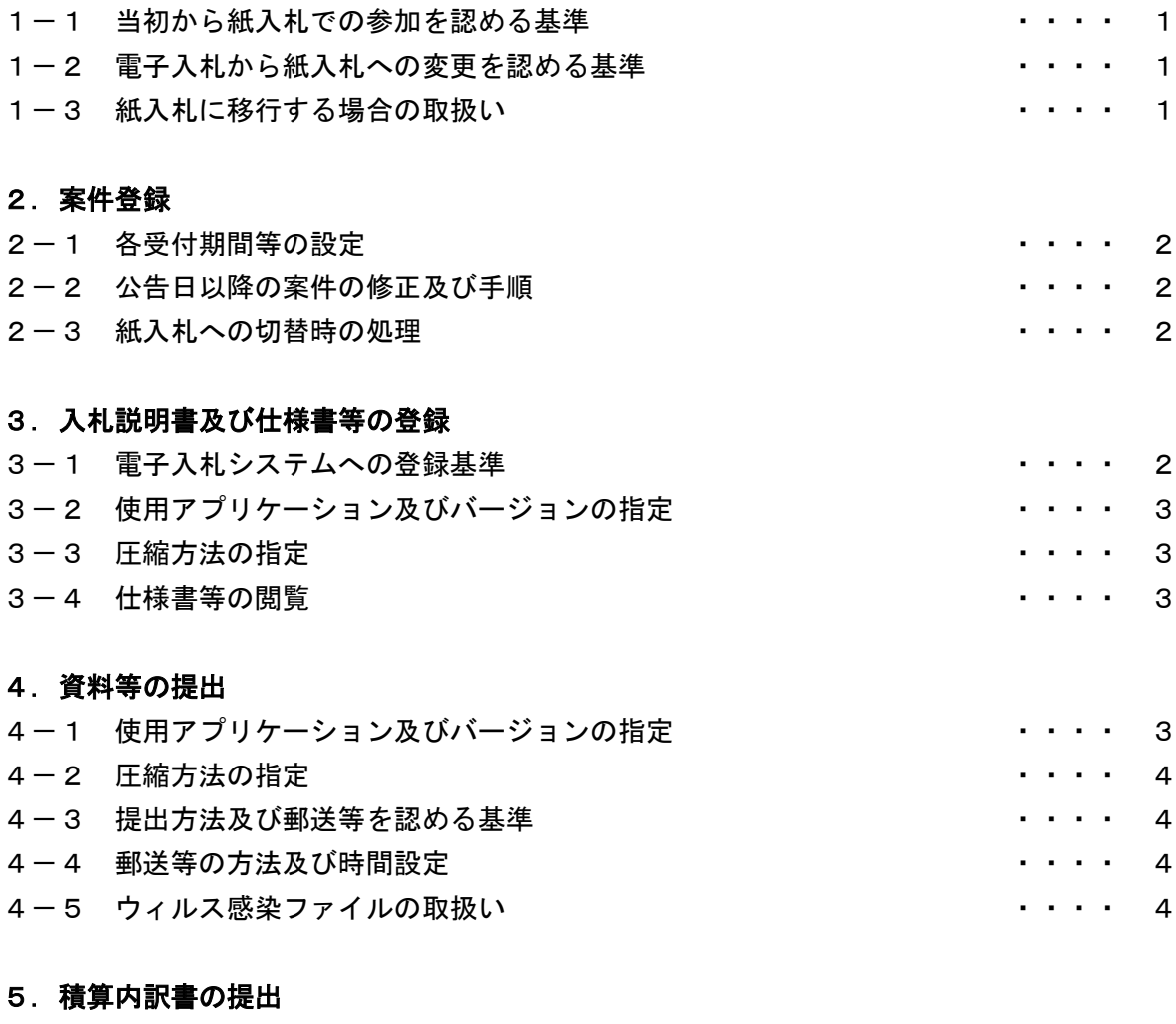

# 5-1 使用アプリケーション及びバージョンの指定 キャング キャック・・・・・ 5 5-2 圧縮方法の指定 すいしょう かんしゃ かんしゃ かんしゃ かんしょう かんしょう ちょうしょう 5-3 入札書への積算内訳書の添付 キュライン キュー・ウェー あいしょう ちょうしょう 5-4 ウィルス感染ファイルの取扱い キャング キャック・エンジェー いっしゅう

# 6.開札

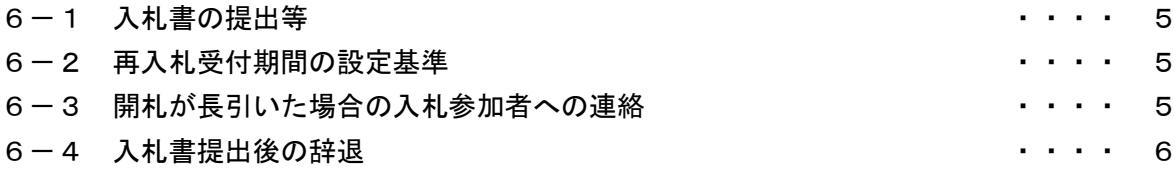

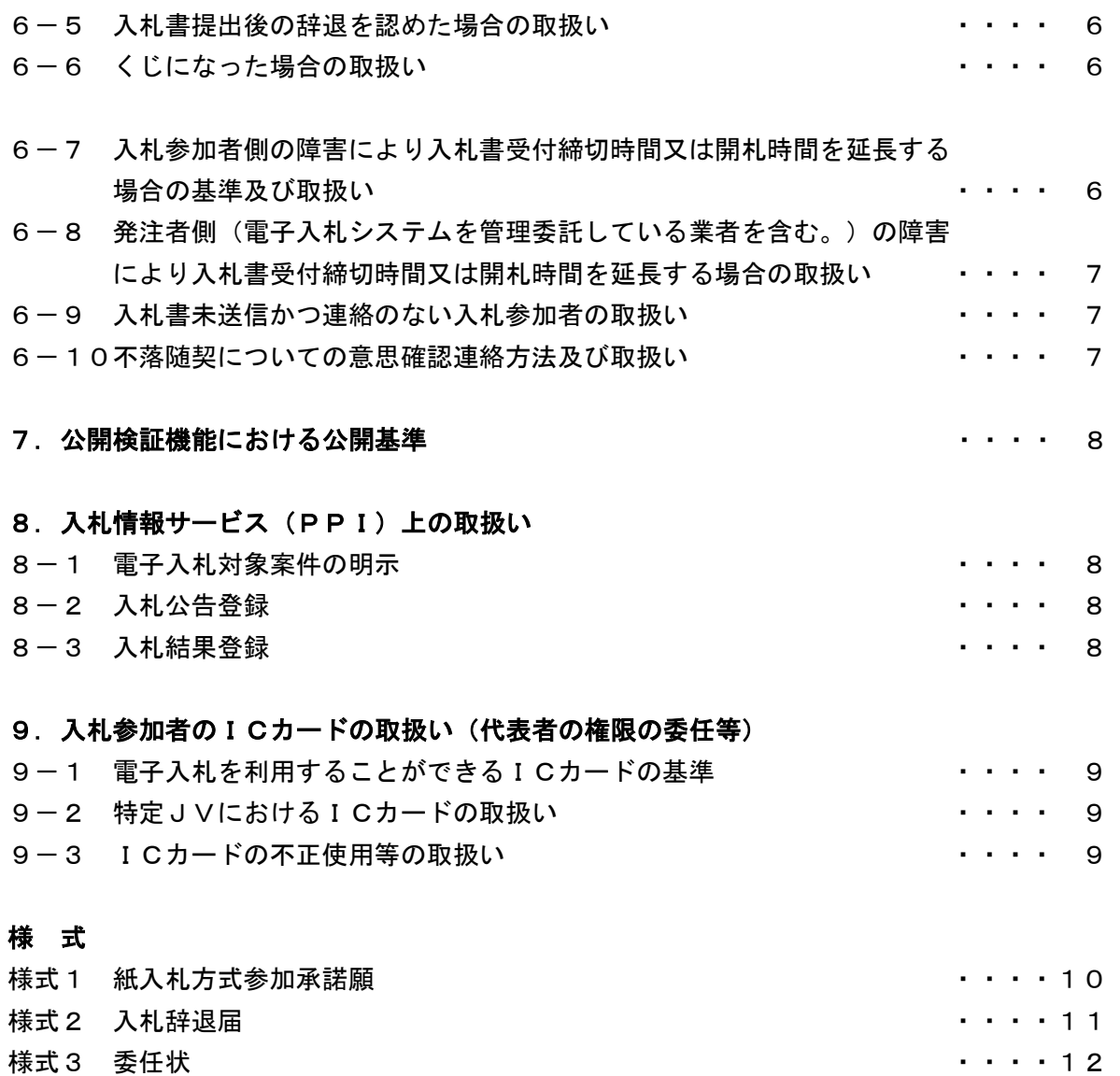

# 岐阜県電子入札運用基準

## 【建設工事及び建設工事に係る測量・設計等業務並びに森林整備業務】

本電子入札運用基準は、発注者と入札参加者(見積参加者を含む。以下同じ。)がコンピュータ とネットワーク(インターネット)を利用したシステム(以下「電子入札システム」という。)で 行う入札手続き(以下「電子入札」という。)について、電子入札を円滑かつ適切に運用できるよ う取扱いを定めるものである。

#### 1. 紙入札承諾の基準

#### 1-1 当初から紙入札での参加を認める基準

発注者は、入札参加者から、次の各号に該当する事由で、紙入札方式参加承諾願(様式 1)により、従来の紙による入札(以下「紙入札」という。)での参加の申し出があった 場合には、紙入札を承諾するものとする。

- 一 WTO対象案件において、紙入札を希望する場合(すべて紙入札とすることも可能)
- 二 電子認証局が発行した電子証明書(以下「ICカード」という。)が失効、閉塞、 破損等で使用できなくなり、ICカード再発行の申請(準備)中の場合
- 三 電子入札導入の準備を行っているが、間に合わなかった場合

#### 1-2 電子入札から紙入札への変更を認める基準

電子入札による手続きの開始後、入札参加者から紙入札への変更を求められた場合、入 札書受付締切日時までの間で、次の各号に該当する場合に限り、当該入札参加者について、 電子入札から紙入札への変更を認めるものとする。ただし、全体の入札手続に影響がない と認められる場合に限る。

- ー 電子入札システムの障害により締切に間に合わない場合
- 二 ICカードが失効、閉塞、破損等で使用不可となった場合
- 三 その他やむを得ない事由があると認められる場合

### 1-3 紙入札に移行する場合の取扱い

前項の規定により、紙入札への変更を認めた場合は、速やかに当該入札参加者より紙入 札方式参加承諾願(様式1)を提出させるとともに、紙入札業者として登録するものとし、 当該入札参加者に対し、紙入札業者としての登録後においては電子入札にかかる作業を行 わないように指示するものとする。ただし、既に実施済みの電子入札システムによる書類 の送受信は有効なものとして取り扱い、別途の交付又は受領手続きを要しないものとする。

## 2.案件登録

#### 2-1 各受付期間等の設定

電子入札の入札書受付期間は、開札予定日時の2日前の午前9時から前日の午後4時ま でを標準とするものとする。

その他の期間等日時の設定にあたっては、各入札方式とも従来の紙入札における運用に準じて設 定するものとする。

#### 2-2 公告日以降の案件の修正及び手順

公告日以降において、案件登録情報のうち、入札方式・工種区分・入札時及び契約後V E有無・落札方式・評価項目名称・工事コンサル区分・内訳書提出有無・リサイクル法該 当有無について錯誤が認められた場合には、以下の手順によりすみやかに案件の再登録を 行うものとする。

①錯誤案件に対して、入札参加資格確認申請書(これらに係る提出資料を含む。以下「資 料等」という。)の提出が行われるのを防ぐため、締切日時の変更を行う。

(修正例:受付開始日時13:00 同締切日時13:01)

②件名に追記入力した修正登録を行い、錯誤案件である旨を入札参加者に示す。

 (修正例:「本案件は、登録錯誤につき取り消し、同一案件名称により再登録」) ③新規の案件として改めて登録する。

④既に資料等の提出があった入札参加者に対しては、確実に連絡の取れる方法で連絡を 行い、改めて登録した案件に対して技術資料等を送信するように依頼する。

#### 2-3 紙入札への切替時の処理

特段の事情により発注者が当該案件を電子入札から紙入札へ切替えるに至った場合には、 当該案件名に「(紙入札に移行)」と追記変更し、以降当該案件にかかる電子入札システ ム処理を行わないものとする。

# 3. 入札説明書及び仕様書等の登録

#### 3-1 電子入札システムへの登録基準

発注者は、次の各号に該当する場合を除き、入札説明書、図面及び仕様書等、公告の写 し、工事請負契約書(案)、入札心得及び特定建設工事共同企業体(以下「特定JV」と いう。)に係る様式(以下「仕様書等」という。)を電子入札システムへ登録するものと する。

- 一 仕様書等のファイル容量の合計が50MBを超える場合
- 二 仕様書等を電子化することが困難な場合

# 3-2 使用アプリケーション及びバージョンの指定

電子入札システムに登録する仕様書等の作成に使用するアプリケーションソフト及び保 存するファイルの形式は次のいずれかとする。

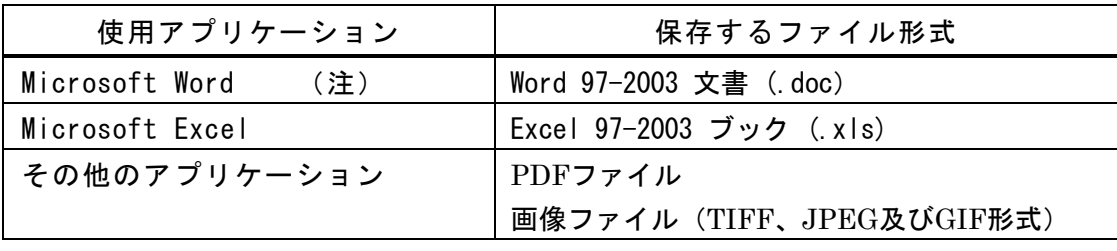

(注) Wordについては、PDFに変換することが望ましい。

# 3-3 圧縮方法の指定

発注者は、仕様書等のファイルを圧縮する場合には、図面と図面以外に分類し、LZH形式 でファイル圧縮をして登録するものとする。なお、電子入札システムに登録するファイル 容量は、1ファイルあたりで10MB以下とし、全ファイル合計で50MB以下とするこ と。

ただし、自己解凍方式は指定しないものとする。

## 3-4 仕様書等の閲覧

発注者は、仕様書等の電子化が困難な場合は、従来の紙入札における運用に準じて閲覧に供する ものとする。

また、入札参加者は、電子入札システムによる仕様書等のダウンロードが困難な場合は、発注者 が指定する日時及び場所で閲覧することができるものとする。

#### 4.資料等の提出

# 4-1 使用アプリケーション及びバージョンの指定

資料等に使用するアプリケーションソフト及び保存するファイルの形式は次のいずれか を指定する。ただし、当該ファイルの保存時に損なわれる機能は作成時に利用しないよう 入札参加者に明示するものとする。

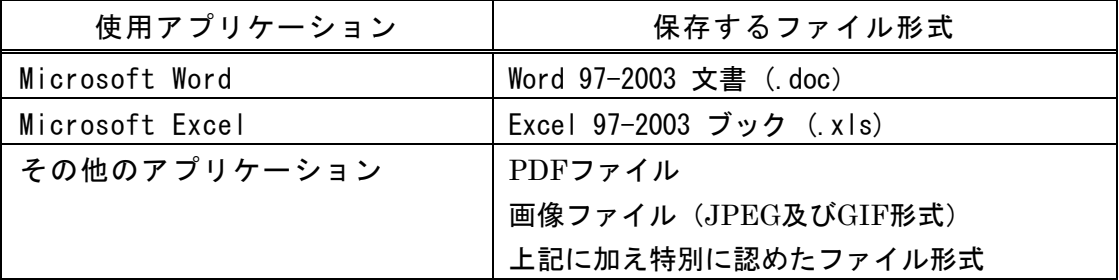

## 4-2 圧縮方法の指定

ファイル圧縮を認める場合は、LZH又はZIP形式を指定するものとする。 ただし、自己解凍方式は指定しないものとする。

#### 4-3 提出方法及び郵送等を認める基準

資料等の提出は、電子入札システムにより提出しなければならないものとする。 ただし、その容量が2MBを超える場合には、郵送、持参又は発注者の認める方法(以下「郵 送等」という。)により、下記のとおり対応するものとする。

一般競争入札

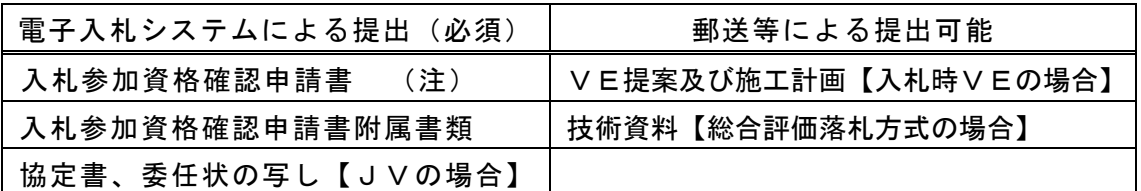

 (注)電子入札システムの「入札参加資格確認申請書提出画面」で必要事項を入力して 提出する。

#### 4-4 郵送等の方法及び時間設定

資料等を郵送等で提出する場合には、電子入札システムにより下記の内容を記載した書 面を提出するとともに、郵送等資料に入札参加資格確認申請書の内容確認画面の写しを添 付するものとする。

- 1 郵送等する旨の表示
- 2 郵送等する書類の目録
- 3 郵送等する書類のページ数
- 4 郵送の場合には、発送年月日

郵送等の締切(必着。以下同じ。)は、電子入札システムの締切の日時と同一とする。 また郵送にあっては、郵便書留等の配達の記録が残るものを必ず利用させるものとし、郵 送等された資料を受領した場合にはすみやかに電子入札システムによる受付票の発行を行 うものとする。

#### 4-5 ウィルス感染ファイルの取扱い

入札参加者から提出された資料等へのウィルス感染が判明した場合、直ちに閲覧等を中 止し、ウィルス感染している旨を当該入札参加者に電話等で連絡し、再提出の方法につい て協議するものとする。

電子ファイルによる再提出は、入札参加者において完全なウィルス駆除が行えると判断 される場合に限り許可するものとし、郵送等による再提出が行われた場合には、発注者は 郵送等された資料の受領確認後、電子入札システムによる受付票の発行を行うものとする。

# 5.積算内訳書の提出

## 5-1 使用アプリケーション及びバージョンの指定

積算内訳書の作成に使用するアプリケーションソフト及び保存するファイルの形式は次 のいずれかを指定する。ただし、当該ファイルの保存時に損なわれる機能は作成時に利用 しないよう入札参加者に明示するものとする。

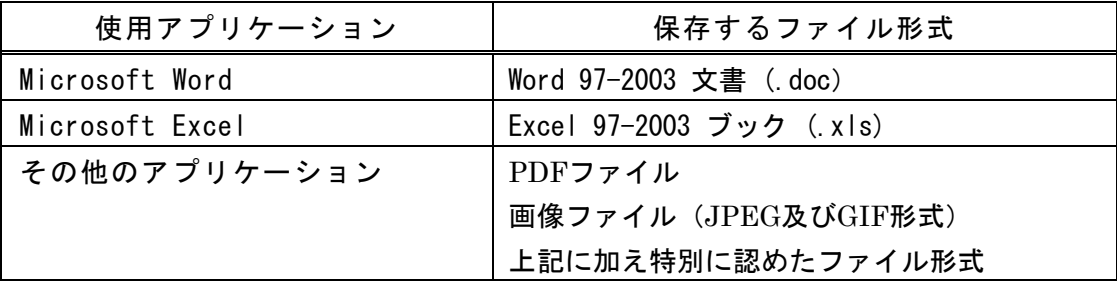

# 5-2 圧縮方法の指定

ファイル圧縮を認める場合は、LZH又はZIP形式を指定するものとする。 ただし、自己解凍方式は指定しないものとする。

#### 5-3 入札書への積算内訳書の添付

積算内訳書は、入札書の送信時に、2MBに収めるように作成したうえで、添付して提出 させるものとする。(原則として郵送等による提出は認めない。)

#### 5-4 ウィルス感染ファイルの取扱い

入札参加者から提出された積算内訳書へのウィルス感染が判明した場合、直ちに閲覧等 を中止し、ウィルス感染している旨を当該入札参加者に電話等で連絡し、原則として持参 によりあらためて提出するよう指示するものとする。

#### 6.開札

## 6-1 入札書の提出等

電子入札による入札参加者は、電子入札システムの入札書受付締切時間までに入札書の 提出を行わなければならないものとし、提出した入札書の引換え、変更又は取消しをする ことはできない。

#### 6-2 再入札受付期間の設定基準

再入札書又は見積書の受付時間は、初度の開札から24時間後までを標準として設定す るものとする。

#### 6-3 開札が長引いた場合の入札参加者への連絡

開札予定時間から落札決定通知書又は再入札通知書等の発行まで、著しく遅延する場合 には、必要に応じ、入札参加者に電子入札システムにより状況の情報提供を行うものとす る。

#### 6-4 入札書提出後の辞退

電子入札システムによる入札書提出後、その開札までの間(紙入札業者がいる場合には、 入札執行者の開札宣言までの間)に入札参加者が入札の辞退を申し入れてきた場合には、 入札参加者が他の案件を落札し、当該入札案件に配置予定であった技術者を配置できなく なった場合に限り、これを認めるものとする。

#### 6-5 入札書提出後の辞退を認めた場合の取扱い

入札書提出後に入札の辞退をしようとする入札参加者には、電話及び電送(押印済の辞 退届を電送)で入札の辞退を申し入れるよう求めるとともに、すみやかに書面にて入札辞 退届(様式2)及び他の案件を落札したと認められる書類の提出をするよう求めるものと する。

入札書提出後の辞退を認めた場合は、入札状況登録において、辞退した入札参加者にチ ェックを入れ、当該入札書は、開札しないものとする。

#### 6-6 くじになった場合の取扱い

落札となるべき同価格の入札をした者(以下「くじ対象者」という。)が2人以上あり、 くじにより落札者の決定を行うこととなった場合は、次のとおり対応するものとする。

- 一 くじ対象者が、全て電子入札で参加している場合は、くじを実施する旨及び対象入 札参加者名・入札金額を当該入札参加者全員に通知し、入札書提出時に表示される入 札書受信確認通知に記載されたくじ番号(※)により電子くじを実施し、落札決定通 知書を発行するものとする。
- (※くじ番号は、入札参加者が入力した任意の番号に入札書の受付時刻の秒の部分を加 算して決定したもの)
- 二 くじ対象者が、電子入札と紙入札で参加している場合は、くじを実施する旨及び対 象入札参加者名・入札金額・実施日時・実施場所を明記した保留通知書により、当該 入札参加者全員に通知し、実施後、落札決定通知書を発行するものとする。
- 三 くじ対象者が、全て紙入札で参加している場合は、保留通知書を送信することなく、 その場でくじを実施のうえ落札者を決定し、落札決定通知書の発行を行うものとする。
- 6-7 入札参加者側の障害により入札書受付締切時間又は開札時間を延長する場合の基 準及び取扱い

入札参加者側の障害により電子入札ができない旨の申告があった場合は、障害の内容と 復旧の可否について調査確認を行うものとする。

すぐに復旧できないと判断され、かつ下記の各号に該当する障害等により、原則として 複数の入札参加者が参加できない場合には、入札書受付締切予定時間及び開札予定時間の 変更(延長)を行うことができるものとする。(なお、電子入札から紙入札への変更を認 める基準については、1-2参照。)

①天災

②広域・地域的停電

③プロバイダ、通信事業者に起因する通信障害

④その他、時間延長が妥当であると認められた場合

(ただし、ICカードの紛失・破損、端末の不具合等、入札参加者の責による障害であ ると認められる場合を除く。)

変更後の開札予定時間が直ちに決定できない場合においては、仮の日時を入力した日時 変更通知書を送信する(送信できない場合は、電話等で対応する。)ものとし、当該通知 書の記事入力欄には、開札日時正式決定後に再度変更通知書が送信される旨の記載を行い、 正式な開札日時が決定した場合には、再度変更通知書を送信する(送信できない場合は、 電話等で対応する。)。

# 6-8 発注者側(電子入札システムを管理委託している業者を含む。)の障害により入 札書受付締切時間又は開札時間を延長する場合の取扱い

発注者側の障害が発生した場合、障害復旧の見込みがある場合には、入札書受付締切予 定時間及び開札予定時間の変更(延長)を行い、障害復旧の見込みがない場合には、紙入 札に変更するものとする。

 復旧の見込みがあるが、変更後の開札予定時間が直ちに決定できない場合においては、 仮の日時を入力した日時変更通知書を送信する(送信できない場合は、電話等で対応する。) ものとし、当該通知書の記事入力欄には、開札日時正式決定後に再度変更通知書が送信さ れる旨の記載を行い、正式な開札日時が決定した場合には、再度変更通知書を送信する(送 信できない場合は、電話等で対応する。)。

## 6-9 入札書未送信かつ連絡のない入札参加者の取扱い

入札締切予定時間になっても入札書が電子入札サーバーに未到達であり、かつ入札参加 者からの連絡がない場合は、当該入札参加者が入札を辞退したものと見なすものとする。

#### 6-10 落札者がいない場合の随意契約についての意思確認連絡方法及び取扱い

落札者がいない場合の随意契約(以下「不落随契」という。)移行時に電子入札システ ムにより送信するメールは以下の内容を記載するものとする。

①見積書提出意思のある者は見積書の提出を行うこと。

②見積書提出意思のない者は辞退届を必ず送信すること。

③何ら意思表示のない者は見積書提出意思のない者と見なすこと。

不落随契に伴う見積依頼通知書は、入札辞退者を除き前回の入札に参加した全ての入札 参加者に対して送信するものとする。

## 7.公開検証機能における公開基準

公開検証機能については、すべての業者の公開を原則とし、入札の結果登録完了後、直 ちに公開対象企業登録を行うものとする。

ただし、指名取消となった入札参加者の情報については、非公開とする。

なお、入札手続の途中で紙入札に切替えた者の電子入札で入力されていた情報は非公開 とする。

#### 8. 入札情報サービス(PPI)上の取扱い

#### 8-1 電子入札対象案件の明示

 電子入札対象案件の入札公告等を作成する際には、電子入札対象案件である旨を受注希 望企業に明示するため、下記のとおり記載するものとする。

一般競争入札(公告本文)

「本工事(業務)は、資料提出及び入札を電子入札システムで行う対象工事(業務) です。なお、電子入札システムによりがたいものは、発注者の承諾を得た場合に限り 書面で提出すること(以下「紙入札方式」という。)ができます。」と記載する。

指名競争入札(入札執行通知本文)

 「次のとおり指名競争入札を行いますので参加してください。この入札については 電子入札システムにより執行します。なお、参加できない場合はあらかじめ御連絡く ださい。」と記載する。

# 8-2 入札公告登録

入札公告等を行う次に掲げる入札方式の発注案件においては、入札情報サービス(PP I)に入札情報を登録するものとする。

工事

 ・一般競争入札(入札時VE方式、契約後VE方式及び総合評価落札方式を含む。) 業務

・公募型プロポーザル

・一般競争入札

#### 8-3 入札結果登録

入札結果(入札情報)については、落札者決定後、速やかに入札情報サービス(PPI) に登録するものとする。

また、契約後の情報(契約情報)についても同様の扱いとする。

## 9. 入札参加者のICカードの取扱い(代表者の権限の委任等)

#### 9-1 電子入札を利用することができるICカードの基準

電子入札を利用することができるICカードは、代表者(岐阜県建設工事入札参加資格 者名簿に登録されている者(以下「名簿登載者」)という。)のICカードに限る。また、 事実上、名簿登載者の登録事項(商号又は名称、代表者の名称等)に変更があった場合は、 変更前のICカードは使用できない。

なお、ICカードの利用者は、電子入札システムへの利用者登録申請を行わなければな らない。

#### 9-2 特定JVにおけるICカードの取扱い

入札可能なICカードは、特定JVの代表会社の代表者のICカードとする。

また、特定JVの応札にあたっては、特定JVの構成会社の代表者から代表会社の代表 者に対する入札・見積に関する権限の委任状(様式3)の提出を求めるものとする。

#### 9-3 ICカード不正使用等の取扱い

入札参加者がICカードを不正に使用等した場合には、当該入札参加者の指名を取り消 す等、当該入札への参加を認めないことができる。落札後に不正使用等が判明した場合に は、契約締結前であれば、契約締結を行わないことができる。また、契約締結後に不正使 用等が判明した場合には、着工工事の進捗状況等を考慮して契約を解除するか否かを判断 するものとする。

<不正に使用等した場合の例示> ①他人のICカードを不正に取得し、名義人になりすまして入札に参加した場合 ②代表者が変更となっているにもかかわらず、変更前の代表者のICカードを使用 して入札に参加した場合

③同一案件に対し、同一業者が故意に複数のICカードを使用して入札に参加した 場合

様式1

# 紙入札方式参加承諾願

# 1.発注件名

2. 電子入札システムでの参加ができない理由

 上記の案件は、電子入札対象案件ではありますが、今回は当社においては上記理由に より電子入札システムを利用しての参加ができないため、紙入札方式での参加を承諾い ただきますようお願いいたします。

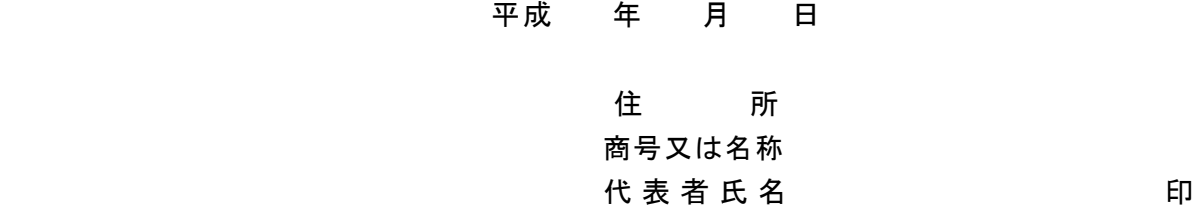

発注者

○○○○ 様

上記について承諾します。

平成 年 月 日

様

発注者

○○○○ 印

様式2

# 入札辞退届

件 名

上記について、都合により入札を辞退します。

平成 年 月 日

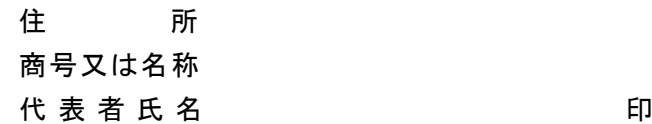

発注者

# ○○○○ 様

様式3

# 委 任 状

○○○○共同企業体は代表者○○○○を代理人と定め、下記工事の入札(見積)に関する一切の権 限を委任します。

- 1 仕様書番号
- 2 工 事 名
- 平成 年 月 日

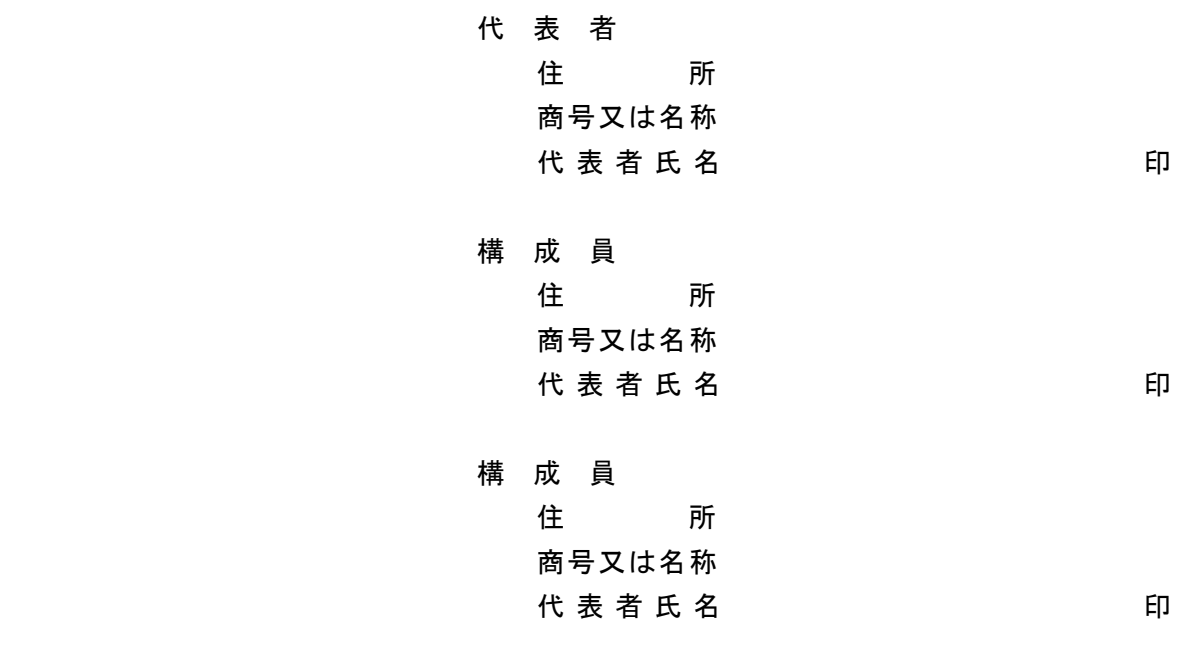

# 発注者

○○○○ 様